# **Gong - Funcionalidad #1664**

## **Tests de Navegación**

2013-04-30 12:58 - Santiago Ramos

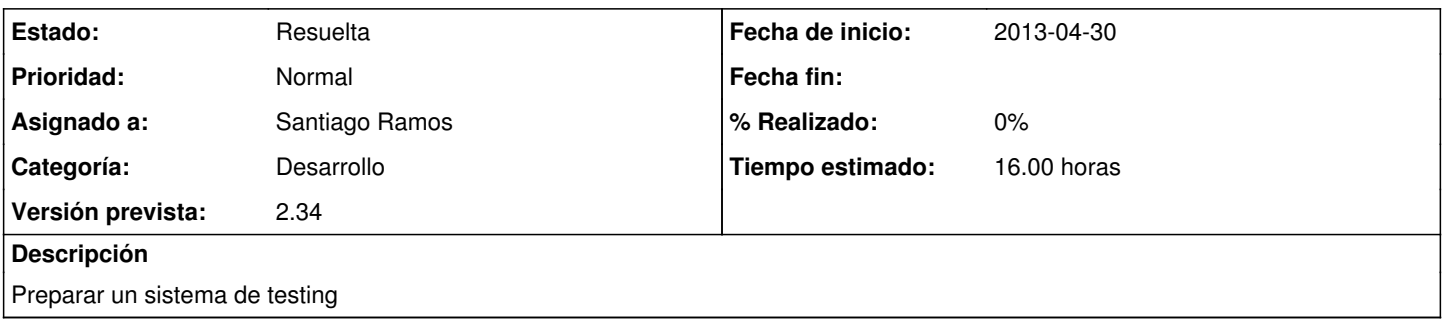

### **Histórico**

#### **#1 - 2013-05-09 14:47 - Santiago Ramos**

*- Estado cambiado Nueva por Asignada*

#### **#2 - 2013-05-09 14:49 - Santiago Ramos**

*- Estado cambiado Asignada por Resuelta*

#### Pendiente:

- ir añadiendo/mejorando tests conforme se toquen funcionalidades.
- pasar los tests de Selenium a linea de comandos